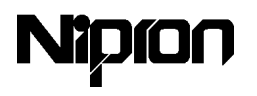

# NSP2 3

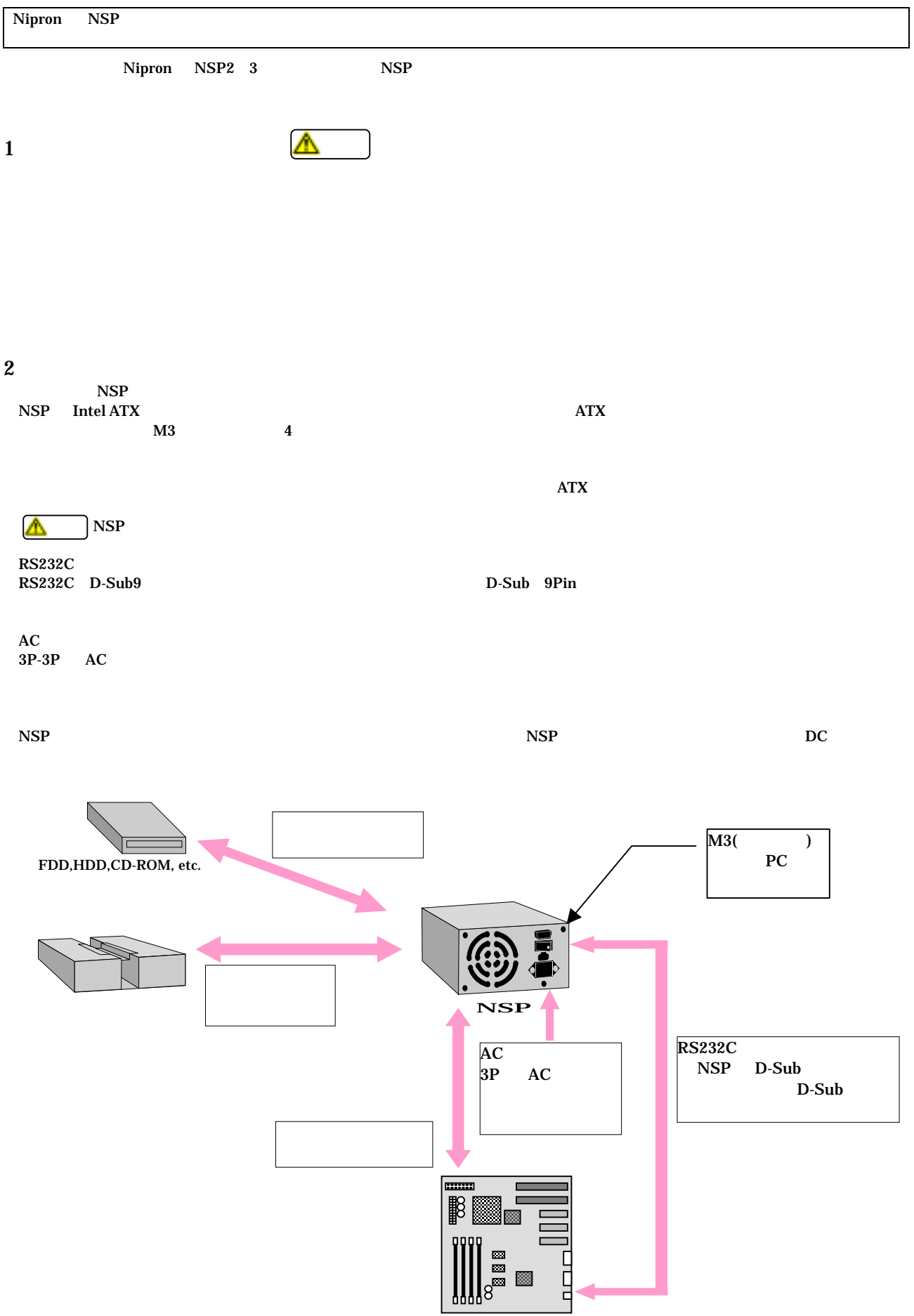

 $\mathcal{R}$ 

## $3 \overline{\phantom{a}}$

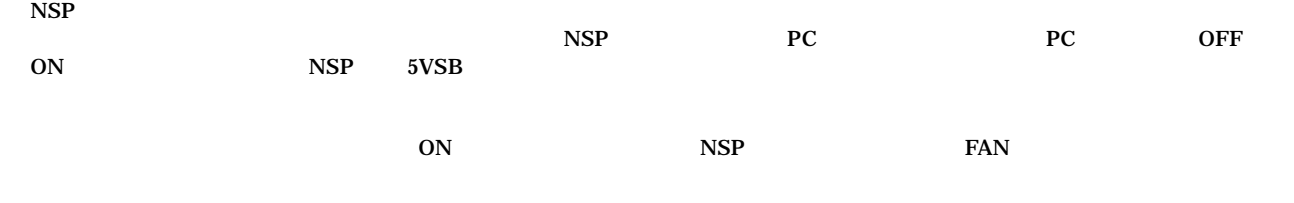

#### $\boldsymbol{4}$

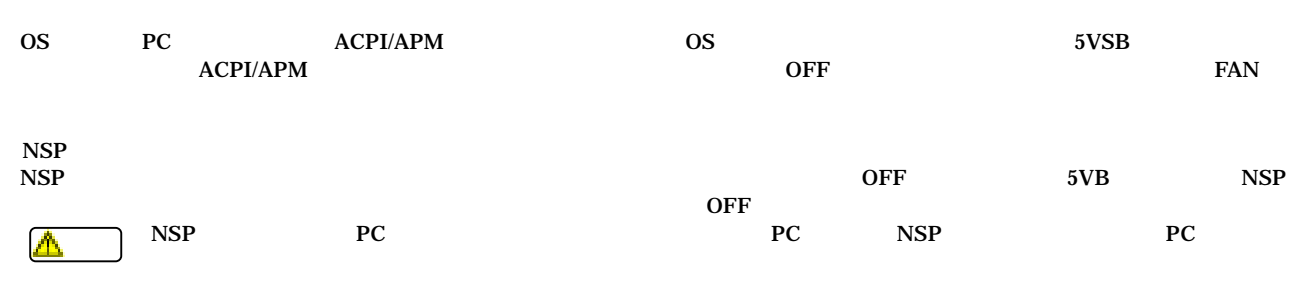

#### $1$

NSP pro for Windows 95/98 NSP pro for Windows NT 対応 OS

Windows 95/98 Windows NT3.51/NT4.0

### 2 UPS

Windows NT OS<br>RS232C PS2601-01 Windows NT PS2601-02 Windows 2000/XP 対応 OS Windows NT / 2000 / XP

 $Windows2000 \t NP \t NSP2 \t NSP2$   $NSP2-250-D2S7$ Windows2000 XP PC ACPI/APM

#### Windows NT

 $(UPS)$  $\blacksquare$ ②"電源障害信号"を負に"リモート無停電電源シャットダウン"を正 にチェックします。"バッテリ容量低下信号"はチェックしません。

#### Windows 2000 / XP

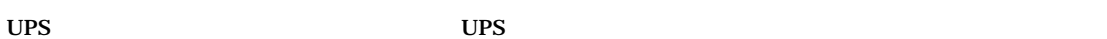

②"製造元の選択"を「一般」"モデルの選択"を「カスタム」にし、"ポート"を指定し、[次へ]をクリックします。  $\tilde{\mathbf{u}}$  and  $\tilde{\mathbf{v}}$  and  $\tilde{\mathbf{v}}$  are  $\tilde{\mathbf{v}}$  . The vector  $\mathbf{v}$  is the UPS  $\tilde{\mathbf{v}}$  with  $\mathbf{v}$ 

 $\hat{a}$ "  $\hat{b}$ "  $\hat{a}$ "  $\hat{c}$ "  $\hat{c}$ "  $\hat{c}$ "  $\hat{c}$ "  $\hat{c}$ "  $\hat{c}$ "  $\hat{c}$ "バッテリ駆動開始から警告を発するまでの時間"をチェックし、時間を設定して下さい。 " $''$  " $'$  UPS " $''$ 

#### Windows 95 Windows 98 Windows NT Windows 2000 Windows XP Microsoft Corporation

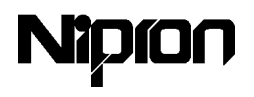

# 1 RS232C<br>RS232C D-Sub9

Windows 2000  $XP$   $PS2601-02$ 

 $2 \angle$ 

OS Windows95/98 NT PS2601-01

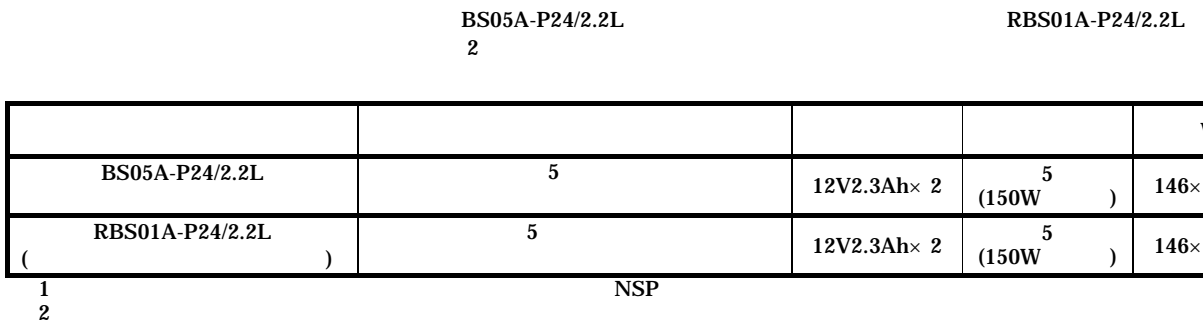

 $\mathbf{NSP}$ 

 $100\%$  11

 $5$ 

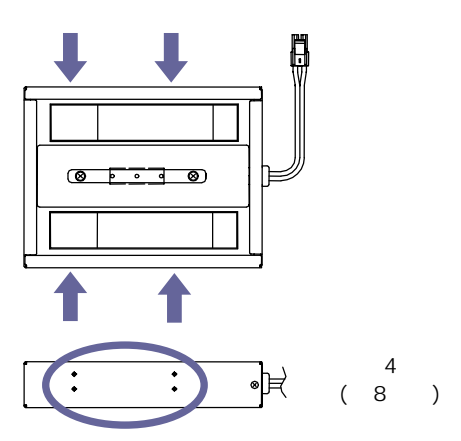

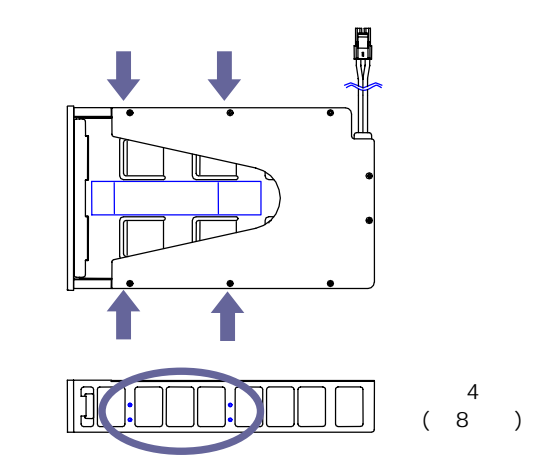

 $\text{NSP}$ 

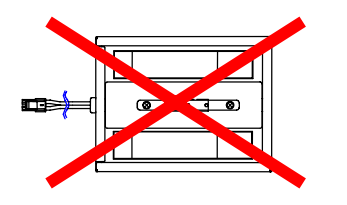

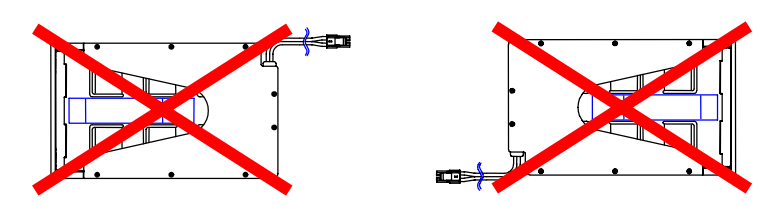

 $\overline{3}$  4  $\sim$  3

 $W \times D \times H$ 

 $190\times 37$ 

 $245\times 42$